## **Zweijahreskurs Informatik**

- Material:<https://wolke.qg-moessingen.de/nextcloud/index.php/s/WPzLkX7tbFH4fXj>
- Mailingliste:<https://mail.lehrerpost.de/mailman/listinfo/2jk2023>

Jetzt wartet man, bis der AP Grün blinkt im Rhythmus 1s an, kurz aus.

Der Router ist jetzt im Konfigurationsmodus und man kann mit der [Einrichtung](https://wiki.qg-moessingen.de/anleitungen:einrichten:start) fortfahren.

From: <https://wiki.qg-moessingen.de/>- **QG Wiki**

Permanent link: **<https://wiki.qg-moessingen.de/2jk:start?rev=1636480501>**

Last update: **09.11.2021 18:55**

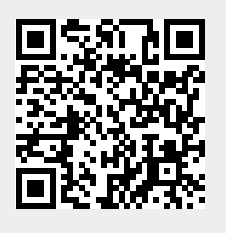